## SAP ABAP table AUFK NODEL {Fields from ACT01 also displayed w/o authorizations (PSJ)}

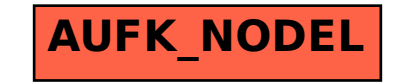